# PreMeta

# GENERAL INFORMATION

PreMeta is a software program written in  $C++$  that is designed to facilitate the exchange of information between four software packages for meta-analysis of rare-variant associations: MASS, RAREMETAL, MetaSKAT, and seqMeta. PreMeta has two related purposes: one is to allow the use of different software packages within the same consortium; and the second is to eliminate the need to recalculate summary statistics when investigators join a new consortium that has adopted a different software package.

Each meta-analysis pipeline conducts two separate steps: (1) calculation of summary statistics for each sequencing study; and (2) combination of summary statistics to perform gene-level association tests (i.e., actual meta-analysis). The output files of summary statistics from the four software packages have different formats. Specifically, MASS uses one text file to report all summary statistics. RAREMETAL uses two text files: one contains score statistics and SNP-level information; and the second contains between-SNP covariances by sliding windows. MetaSKAT uses .MSSD and .MInfo files: .MSSD is a binary file with between-SNP covariances; and .MInfo is a text file with information on studies and SNP sets. seqMeta uses an R object to report all summary statistics. PreMeta converts the format of any software output file to the format of any other software output file and thus allows the summary statistics from any one package to be used by any other package for meta-analysis.

The summary statistics pertain to score statistics. The older version of RAREMETAL (e.g.,  $v(0.4.0)$ ) does not normalize the score statistics by residual variances. Thus, the summary statistics for  $RAREMETAL(v0.4.0)$  cannot be directly combined with the summary statistics for the other three packages. PreMeta normalizes the score statistics from RAREMETALWORKER (v0.4.1) (the stand-alone study-level software used by RAREMETAL  $(v0.4.0)$  by the estimated residual variances. The resulting score statistics can then be combined with the score statistics from the other three packages to perform meta-analysis.

The RAREMETAL pipeline is uniquely designed to estimate the covariances for SNPs within sliding windows in study-level analysis via RAREMETALWORKER. The sliding-window covariance estimates cannot be derived from gene-based covariance matrices if SNPs lie in different genes. Thus, gene-based summary statistics generated by operators other than RAREMETALWORKER are not informative enough to recover the sliding-window summary statistics required by RAREMETAL. When PreMeta reformats gene-based summary statistics from other operators for the RAREMET-AL pipeline, the between-SNP covariance is set to 0 if the two SNPs do not belong to the same gene. This workaround will produce the correct covariance information in the meta-analysis if the same gene annotation is used to generate gene-based summary statistics and perform meta-analysis (since the covariances between different genes are not used at the end).

# SYNOPSIS

PreMeta is a C++ executable program that is run from the command-line:

premeta --script SCRIPT\_FILE --software TARGET\_SOFTWARE [--version NUM] [--global\_snp GLOBAL\_SNP\_FILE]

The script argument specifies the script file to use. The script file contains information on the input files. The detail description of the script file is in the next section. The **software** argument specifies the target meta-analysis software, and should be one of: {MASS, MetaSKAT, RAREMETAL, seqMeta}. The **version** argument is optional, and is ignored if software is MetaSKAT or seqMeta (in these cases, output will be consistent with version 0.40 for MetaSKAT or 1.5 for seqMeta).

MASS is only supported for versions 7.0 and higher. For RAREMETAL, PreMeta will work on input versions 0.4.1 and 4.13.5, but will only *output* files consistent with the format of 4.13.5 (i.e. PreMeta will not generate output consistent with RAREMETAL versions older than 4.13.5).

PreMeta identifies allele mismatch across studies. It generates an allele reference list from the input files using the reference and alternative alleles of the first occurrence as the gold standard. Such list can also be provided by specifying the global snp argument on the command line, in which case PreMeta flags the reference and alternative alleles that are not consistent with the list. In addition, PreMeta corrects the relevant summary statistics on the occasion that the reference and alternative alleles are switched.

# SCRIPT FILE

The script file contains a block of keywords and values, with one block for each study; see Table 1 for the summary of the keywords and values.

| Keyword           | Value                                                                                     |
|-------------------|-------------------------------------------------------------------------------------------|
| <b>SOFTWARE</b>   | software program for study-level analysis                                                 |
| <b>VERSION</b>    | version of the software                                                                   |
| <b>RESCALE</b>    | original trait variance to rescale summary statistics under inverse normal transformation |
| <b>SNP_INFO</b>   | name of the file listing reference and alternative alleles for all SNPs                   |
| <b>FILE</b>       | name of the file generated by MASS                                                        |
| FILE_SCORE        | name of the score file generated by RAREMETAL                                             |
| <b>FILE_COV</b>   | name of the covariance file generated by RAREMETAL                                        |
| FILE_GROUP        | name of the file that defines the gene-level grouping                                     |
| <b>FILE_MSSD</b>  | name of the MSSD file generated by MetaSKAT                                               |
| <b>FILE_MINFO</b> | name of the MINFO file generated by MetaSKAT                                              |
| <b>FILE_RDATA</b> | name of the RDATA file containing the SeqMeta object                                      |

Table 1: Keywords and values in PreMeta script file.

The keyword **SOFTWARE** indicates the software that was used to generate the file(s) for the study. The SOFTWARE keyword should appear before all other keywords for each study. The keyword **VERSION** indicates the version of the software; as with the version commandline argument, the version number is primarily ignored (except to distinguish between version 0.4.0 of RAREMETAL from version 4.13.5). The keyword RESCALE is used to specify factor to rescale the summary statistics under inverse normal transformation.

For each MASS or seqMeta input for PreMeta, if the target software is RAREMETAL or MetaSKAT, we require the user provide additional file via keyword **SNP INFO** that specifies the reference and alternative alleles for all SNPs in the study. This file should have one SNP per line, and contain only three columns:

#### CHR:POS REF ALT

(more columns are permissible, but those three columns must be present, and if there are extra columns, there must be a header line that starts with a comment character and then lists all of the column names in order, among which "CHR:POS", "REF", and "ALT" must be present).

The rest of the keywords describe the files that were generated from each study-level analysis. The specific keywords used depends on the software that was used to generate the files:

If "SOFTWARE = MASS", then MASS's output file should be specified via the keyword FILE. For a detailed description of the MASS format, refer to SCORE-Seq: http://dlin.web.unc.edu/software/scoreseq/ or SCORE-SeqTDS: http://dlin.web.unc.edu/software/score-seqtds/.

If "SOFTWARE = RAREMETAL", then three files must be provided: RAREMETALWORKER's covariance file should be specified via keyword FILE COV; RAREMETALWORKER's score file should be specified via keyword FILE SCORE, and a gene grouping file must be specified via keyword FILE\_GROUP. This third file is necessary to convert the sliding-window approach of RAREMETALWORKER to the gene-based grouping of SNPs for the other three softwares. The format of the gene grouping file must have one gene per line, with format (see documentation for RAREMETAL at http://genome.sph.umich.edu/wiki/RAREMETAL Documentation#From a Group File):

GENE NAME CHR:POS:REF:ALT CHR:POS:REF:ALT CHR:POS:REF:ALT . . .

For a detailed description of the Score and Covariance files, refer to the documentation of RAREMET-ALWORKER (http://genome.sph.umich.edu/wiki/RAREMETALWORKER).

If "SOFTWARE = MetaSKAT", then two files must be provided: MetaSKAT's .MSSD file should be specified via keyword FILE\_MSSD, and MetaSKAT's .MInfo file should be specified via keyword FILE MINFO.

If "SOFTWARE  $=$  seqMeta", then seqMeta's .Rdata file should be specified via keyword FILE\_RDATA. The name of the R object should be the same as the name of the .Rdata file.

One needs to make sure that the format of the SNP IDs ( $rs\#$  or chr:pos) are consistent across studies. The SNP ID in the RAREMETAL pipeline takes the form chr:pos. Therefore, if any of those files are generated from the RAREMETAL pipeline, then the SNP ID format should be chr:pos across all studies.

```
\# \# == = THE FIRST STUDY: SUMMARY STAT === \# \#SOFTWARE = MASSVERSION = 7.0RESCALE = 1.0FILE = path/study1.txtSNP INFO = path/allele_info.txt
\# \# == = THE SECOND STUDY: SUMMARY STAT === \# \#SOFTWARE = RAREMETALVERSION = 0.4.0RESCALE = 1.0\text{FILE } \text{SCORE} = \text{path}/\text{study2} \text{ } \text{score.txt}FILE<sub>-CO</sub>V = path/study2<sub>-cov</sub>.txt
\text{FILE\_GROUP} = \text{path}/\text{group.txt}\# \# == = THE THIRD STUDY: SUMMARY STAT === \# \#SOFTWARE = MetaSKATVERSION = 0.40RESCALE = 1.0FILE\_MSSD = path/study3.MSSDFILE_MInfo = path/study3.MInfo\# \# == = THE FOURTH STUDY: SUMMARY STAT === \# \#SOFTWARE = seqMetaVERSION = 1.5RESCALE = 1.0\text{FILE} \text{-}\text{RDATA} = \text{path}/\text{study} 4.\text{Rdata}SNP<sub>INFO</sub> = path/allele_info.txt
```
Figure 1: Example of a PreMeta script file. Lines starting with  $#$  are treated as a comment and ignore. Lines in bold are required, other lines are optional. SNP INFO lines are required if the target software is RAREMETAL or MetaSKAT.

Figure 1 above shows a sample script file with four studies. The one text file for the first study was generated by the MASS pipeline; the two text files for the second study were generated by the RAREMETAL pipeline; the .MSSD and .MInfo files for the third study were generated by the MetaSKAT pipeline; and the .Rdata file for the fourth study was generated by the seqMeta pipeline.

## OUTPUT FOR MASS

If the target software is MASS, for each study, PreMeta generates one text file that can be read by MASS for meta-analysis. PreMeta also prepares the MASS script file "mass script.txt" that will be used by MASS when running meta-analysis. Refer to MASS documentation at http://dlin.web.unc.edu/software/mass/ for detailed description of the MASS script file. The following is an example of the MASS script file.

```
\# \# == = STUDY INFORMATION === \# \#FILE = path/MASS\_STUDY1.txtSKIP = 1GENE ID_COLUMN = 1
GVAR\_ID\_COLUMN = 2MAC\_COLUMN = 4N-OBS<sub>-COLUMN</sub> = 5SCORECOLUMN = 9\# \# == = STUDY INFORMATION == #FILE = path/MASS\_STUDY2.txtSKIP = 1GENE ID COLUMN = 1
GVAR.ID COLUMN = 2MAC\_COLUMN = 4N_{\text{-}OBS_{\text{-}COLUMN}} = 5SCORE-COLUMN = 9
\## == = STUDY INFORMATION == ##FILE = path/MASS\_STUDY3.txtSKIP = 1GENE<sub>-ID</sub>_{\text{COLUMN}} = 1GVAR<sup>ID</sup>-COLUMN = 2
MAC\_COLUMN = 4N-OBS-COLUMN = 5SCORE\_COLUMN = 9\# \# == = STUDY INFORMATION == #FILE = path/MASS\_STUDY4.txtSKIP = 1GENE ID_COLUMN = 1
GVAR\_ID\_COLUMN = 2MAC-COLUMN = 4
N-OBS<sub>-COLUMN</sub> = 5SCORE-COLUMN = 9
```
Figure 2: Example of a MASS script file

### OUTPUT FOR MetaSKAT

If the target software is MetaSKAT, for each study, PreMeta generates .MSSD and .MInfo files that can be read by MetaSKAT for meta-analysis. For detailed description of the files, refer to the MetaSKAT manual at http://cran.r-project.org/web/packages/MetaSKAT/index.html.

### OUTPUT FOR seqMeta

If the target software is seqMeta, for each study, PreMeta generates a .Rdata file containing a R object that can be read by seqMeta for meta-analysis. Note that the object name loaded in R should be the same as the .Rdata file name. For a detailed description of the seqMeta object, refer to the manual at http://cran.r-project.org/web/packages/seqMeta/index.html.

### OUTPUT FOR RAREMETAL

If the target software is RAREMETAL, for each study, PreMeta generates two text files (Score and Covariance) that can be read by RAREMETAL for meta-analysis. PreMeta also prepares two lists "score files.txt' and "cov files.txt" that summarize the two sets of these text files across studies. The two list files will be directly used by RAREMETAL when running meta-analysis. For a detailed description of the lists refer to RAREMETAL documentation at http://genome.sph.umich.edu/wiki/RAREMETAL. The following is an example.

```
\# \# == = STUDY INFORMATION == #STUDY1 score.txt
\# \# == = STUDY INFORMATION === \# \#STUDY2 score.txt
\# \# == = STUDY INFORMATION == #STUDY3 score.txt
\# \# == = STUDY INFORMATION === \# \#STUDY4 score.txt
```
Figure 3: Example of a RAREMETAL "score files.txt" file. This file lists all of the score files prepared by PreMeta.

```
## COV FILES
\# \# == = STUDY INFORMATION === \# \#STUDY1 cov.txt
\# \# == = STUDY INFORMATION === \# \#STUDY2 cov.txt
\# \# == = STUDY INFORMATION === \# \#STUDY3 cov.txt
\# \# == = STUDY INFORMATION === \# \#STUDY4 cov.txt
```
Figure 4: Example of a RAREMETAL "cov\_files.txt" file. This file lists all of the covariance files prepared by PreMeta.

# Learn By Example

This section provides a demonstration of the meta-analysis pipeline starting from the study-level analysis. Suppose we want to meta-analyze three studies. We have 2 genes in this example (4 SNPs in "gene1" and 8 SNPs in "gene2"). For studies 1, 2, and 3, we perform study-level analyses within the RAREMETAL, MetaSKAT, and seqMeta pipelines respectively. Then, we unify the output files into MASS input format using preMeta. At the end, we combine all of the summary statistics from across the three studies and perform the T5 burden test using MASS. We intentionally use the same data set for the three studies, such that the output from different software programs can be compared.

### STEP 1: Study-Level Analysis

### STUDY 1: RAREMETAL

For study 1, we perform the analysis using RAREMETALWORKER. The score file in Figure 5 and covariance file in Figure 6 were generated by running the command below.

raremetalworker –ped study1.ped –dat study1.dat –traitName Trait1 –prefix study1

##ProgramName=RareMetalWorker  $\#$ #Version=0.4.1  $\#\#\mathrm{Samples}=500$ ##AnalyzedSamples=500 ##Families=500 ##AnalyzedFamilies=500 ##Founders=500 ##AnalyzedFounders=500  $\#$ #Covariates= ##InverseNormal=OFF ##TraitSummaries min 25th median 75th max mean variance ##Trait1 -6.13849 -1.47316 -0.125055 1.36358 7.07711 -0.0263837 4.04374 ##AnalyzedTrait -6.13849 -1.47316 -0.125055 1.36358 7.07711 -0.0263837 4.04374  $\#\text{Heritability}=0.000\%$ #CHROM POS REF ALT N INFORMATIVE FOUNDER AF ALL AF INFORMATIVE ALT AC CALL RATE HWE PVALUE N REF N HET N ALT U STAT SQRT V STAT ALT EFFSIZE PVALUE SE 1 901922 A T 500 0.107 0.107 107 1 0.486391 400 93 7 60.2106 19.8974 0.613756 0.00247764 0.10 1 902176 A T 500 0.019 0.019 19 1 1 481 19 0 0.729671 8.58858 0.0399207 0.932295 0.23  $1\quad 934735 \text{ A } \text{T} \quad 500 \quad 0.001 \quad 0.001 \quad 1 \quad 1 \quad 1 \quad 499 \quad 1 \quad 0 \quad -1.57341 \quad 2.00688 \quad -1.57656 \quad 0.433037 \quad 1.0011 \quad 0.0011 \quad 0.0011 \quad 0.0011 \quad 0.0011 \quad 0.0011 \quad 0.0011 \quad 0.0011 \quad 0.0011 \quad 0.0011 \quad 0.0011 \quad 0.0011 \quad 0$ 1 949422 A T 500 0.208 0.208 208 1 0.0417426 306 180 14 -1.25632 24.5605 -0.00840504 0.959204 0.08 1 949832 A T 500 0.074 0.074 74 1 0.744903 429 68 3 11.4939 16.6929 0.166462 0.491107 0.12 1 970687 A T 500 0.046 0.046 46 1 0.615586 454 46 0 -7.14266 12.9831 -0.171008 0.582217 0.15 1 978628 A T 500 0.083 0.083 83 1 1 420 77 3 -4.60639 17.4233 -0.0612373 0.791486 0.12 1 1908628A T 500 0.205 0.205 205 1 0.336366 312 171 17 2.36819 25.0065 0.0152836 0.924551 0.08 1 1968628A T 500 0.009 0.009 9 1 1 491 9 0 12.4105 5.9722 1.40423 0.0377045 0.34 1 1988634A T 500 0.003 0.003 3 1 1 497 3 0 10.2907 3.46905 3.45095 0.00301268 0.58 1 2718548A T 500 0.019 0.019 19 1 1 481 19 0 -8.73673 8.58858 -0.477992 0.309035 0.23 1 2807288A T 500 0.05 0.05 50 1 0.625924 450 50 0 -6.74858 13.4761 -0.149968 0.616524 0.15 #Genomic control for additive is: 1.03969

Figure 5: Score file study1.Trait1.singlevar.score.txt

##ProgramName=RareMetalWorker  $\#$ #Version=0.4.1 #CHROME CURRENT POS MARKERS IN WINDOW COV MATRICES 1 901922 901922,902176,934735,949422,949832,970687,978628, 0.0486176,-0.00102387,0.000389528, -0.000253738,0.00355035,0.00255522,0.000613531, 1 902176 902176,934735,949422,949832,970687,978628, 0.00905826,-1.88321e-05,4.75759e-05,9.31695e-05, -0.000370696,-7.63197e-05, 1 934735 934735,949422,949832,970687,978628,1908628, 0.000494591,-0.000206162,-7.33462e-05, -4.55936e-05,-8.22667e-05,-0.000203189, 1 949422 949422,949832,970687,978628,1908628, 0.0740757,0.00308054,0.00191493, -0.00125283,0.00432148, 1 949832 949832,970687,978628,1908628, 0.034219,0.000590734,0.000354837,0.000822667, 1 970687 970687,978628,1908628,1968628, 0.0206995,0.000180392,0.00106055,8.52402e-05, 1 978628 978628,1908628,1968628, 0.0372787,0.00394979,-0.0007404, 1 1908628 1908628,1968628,1988634,2718548,2807288, 0.0767905,-0.000837534,0.000381598, 0.000104072,0.00223012, 1 1968628 1968628,1988634,2718548,2807288, 0.00437996,-2.67615e-05,-0.000169489,0.000545141, 1 1988634 1988634,2718548,2807288, 0.00147783,0.000439086,-0.000148675, 1 2718548 2718548,2807288, 0.00905826,-0.000446024, 1 2807288 2807288, 0.0223012,

Figure 6: Covariance file study1.Trait1.singlevar.cov.txt

### STUDY 2: MetaSKAT

For study 2, we perform the analysis using the function Generate Meta Files in MetaSKAT. The two files study2.MSSD and study2.MInfo were generated by the  $R$  code in Figures 7 - 9 below.

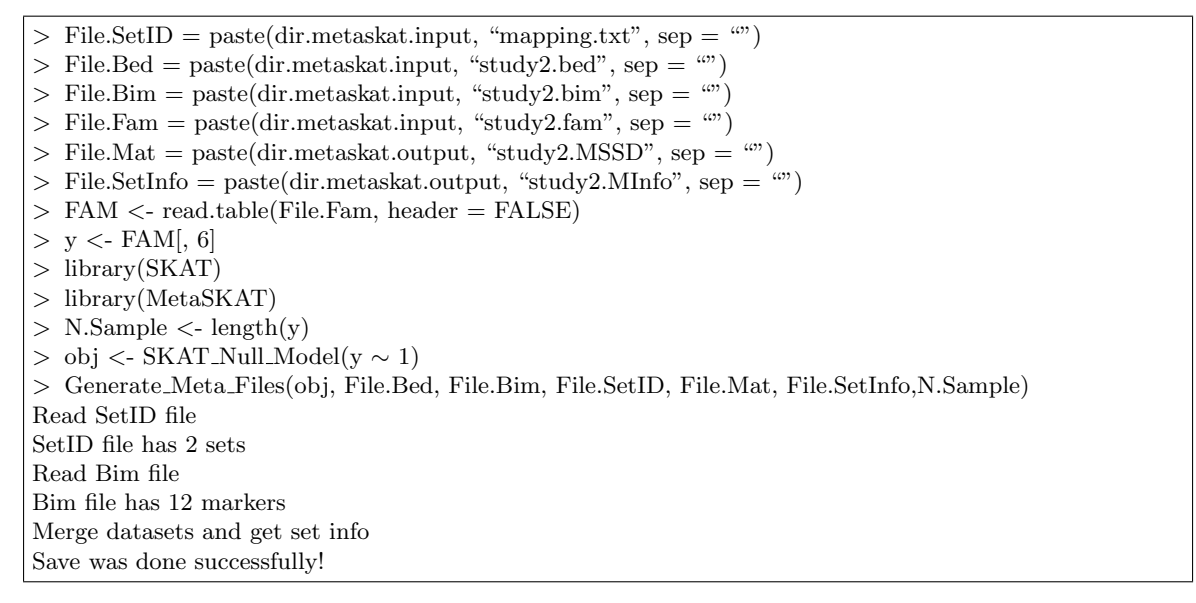

Figure 7: MetaSKAT: Example R code to generate .MSSD and .MInfo files

The information in the two files study2.MSSD and study2.MInfo are retrieved as follows:

```
> Cohort.Info <- Open MSSD File 2Read(File.Mat, File.SetInfo)
Number of cohorts = 1500 samples, 2 sets, 12 SNPs and 12 unique SNPs
> SetID = "gene1"
> t <- MetaSKAT:::Get META Data OneSet(Cohort.Info, SetID)
> gene1.info<-MetaSKAT:::Get META Data OneSet Align(t$SMat.list, t$Info.list, t$IsExistSNV, 1)
$SMat.list
$SMat.list[[1]]
         [0,1] [0,2] [0,3] [0,4][1, ] 24.2602 -0.510913 0.194374 -0.12662
[2, ] -0.5109 4.520070 -0.009397 0.02374
[3, ] 0.1944 -0.009397 0.246801 -0.10287
[4, ] -0.1266 0.023740 -0.102875 36.96377
$Info.list
$Info.list[[1]]
  SNPID IDX SetID SetID numeric Score MAF MissingRate Allele1 Allele2 MinorAllele PASS StartPOS
IDX1
1 1:901922 1 gene1 1 14.8898 0.107 0 A TRUE TRUE PASS 1 1
2 1:902176 2 gene1 1 0.1804 0.019 0 A TRUE TRUE PASS 1 2
3 1:934735 3 gene1 1 -0.3891 0.001 0 A TRUE TRUE PASS 1 3
4 1:949422 4 gene1 1 -0.3107 0.208 0 A TRUE TRUE PASS 1 4
```
Figure 8: MetaSKAT: Example  $R$  code to view summary statistics for gene1

```
> SetID = "gene2"
> t<-MetaSKAT:::Get META Data OneSet(Cohort.Info, SetID)
> gene2.info<-MetaSKAT:::Get META Data OneSet Align(t$SMat.list, t$Info.list, t$IsExistSNV, 1)
$SMat.list
$SMat.list[[1]]
        [0,1] [0,2] [0,3] [0,4] [0,5] [0,6] [0,7] [0,8][1, ] 38.31846 -0.41793 0.19042 0.05193 1.11283 0.4105 0.52921 1.97095
[2, ] -0.41793 2.18560 -0.01335 -0.08458 0.27203 0.1652 0.04253 -0.36946
[3, ] 0.19042 -0.01335 0.73744 0.21910 -0.07419 -0.1098 -0.06825 -0.12315
[4, ] 0.05193 -0.08458 0.21910 4.52007 -0.22257 -0.4481 -0.18498 -0.53267
[5, ] 1.11283 0.27203 -0.07419 -0.22257 11.12830 0.3957 -0.39567 0.91499
[6, ] 0.41051 0.16519 -0.10980 -0.44810 0.39567 17.0753 0.29478 0.17706
[7, ] 0.52921 0.04253 -0.06825 -0.18498 -0.39567 0.2948 10.32904 0.09002
[8, ] 1.97095 -0.36946 -0.12315 -0.53267 0.91499 0.1771 0.09002 18.60207
$Info.list
$Info.list[[1]]
SNPID IDX SetID SetID numeric Score MAF MissingRate Allele1 Allele2 MinorAllele PASS StartPOS IDX1
1 1:1908628 4 gene2 2 0.5856 0.205 0 A TRUE TRUE PASS 45 4
2 1:1968628 5 gene2 2 3.0691 0.009 0 A TRUE TRUE PASS 45 5
3 1:1988634 6 gene2 2 2.5449 0.003 0 A TRUE TRUE PASS 45 6
4 1:2718548 7 gene2 2 -2.1606 0.019 0 A TRUE TRUE PASS 45 7
5 1:2807288 8 gene2 2 -1.6689 0.050 0 A TRUE TRUE PASS 45 8
6 1:949832 1 gene2 2 2.8424 0.074 0 A TRUE TRUE PASS 45 1
7 1:970687 2 gene2 2 -1.7663 0.046 0 A TRUE TRUE PASS 45 2
8 1:978628 3 gene2 2 -1.1391 0.083 0 A TRUE TRUE PASS 45 3
```
Figure 9: MetaSKAT: Example R code to view summary statistics for gene2

#### STUDY 3: SeqMeta

For study 3, we perform the analysis using the function prepScores in the seqMeta package. The .Rdata set study3.Rdata was generated by running the code below.

```
# Generate the summary statistics using geno.Rdata, pheno.Rdata, and SNPInfo.Rdata
> library(seqMeta)
> load(file = paste(dir.seqmeta.input, "geno.Rdata", sep = ""))
>load(file = paste(dir.seqmeta.input, "pheno.Rdata", sep = ""))
> load(file = paste(dir.seqmeta.input, "SNPInfo.Rdata", sep = ""))
> study3 = prepScores(geno, pheno \sim 1, SNPInfo = SNPInfo)
> save(study3, file = paste(dir.seqmeta.output, "study3.Rdata", sep = ""))
$gene1
$gene1$scores
1:901922 1:902176 1:934735 1:949422
60.2106 0.7297 -1.5734 -1.2563
$gene1$cov
4 x 4 sparse Matrix of class "dsCMatrix"
        1:901922 1:902176 1:934735 1:949422
1:901922 98.102 -2.066 0.786 -0.512
1:902176 -2.066 18.278 -0.038 0.096
1:934735 0.786 -0.038 0.998 -0.416
1:949422 -0.512 0.096 -0.416 149.472
$gene1$n
[1] 500
$gene1$maf
1:901922 1:902176 1:934735 1:949422
  0.107 0.019 0.001 0.208
$gene1$sey
[1] 2.011
$gene2
$gene2$scores
 1:949832 1:970687 1:978628 1:1908628 1:1968628 1:1988634 1:2718548
  11.494 -7.143 -4.606 2.368 12.411 10.291 -8.737
1:2807288
-6.749
$gene2$cov
8 x 8 sparse Matrix of class "dsCMatrix"
        1:949832 1:970687 1:978628 1:1908628 1:1968628 1:1988634 1:2718548 1:2807288
1:949832 69.048 1.192 0.716 1.66 0.668 0.444 1.812 1.6
1:970687 1.192 41.768 0.364 2.14 0.172 -0.276 -0.748 -1.6
1:978628 0.716 0.364 75.222 7.97 -1.494 -0.498 -2.154 3.7
1:1908628 1.660 2.140 7.970 154.95 -1.690 0.770 0.210 4.5
1:1968628 0.668 0.172 -1.494 -1.69 8.838 -0.054 -0.342 1.1
1:1988634 -0.444 -0.276 -0.498 0.77 -0.054 2.982 0.886 -0.3
1:2718548 -1.812 -0.748 -2.154 0.21 -0.342 0.886 18.278 -0.9
1:2807288 1.600 -1.600 3.700 4.50 1.100 -0.300 -0.900 45.0
$gene2$n
[1] 500
$gene2$maf
1:949832 1:970687 1:978628 1:1908628 1:1968628 1:1988634 1:2718548 1:2807288
   0.074 0.046 0.083 0.205 0.009 0.003 0.019 0.050
$gene2$sey
[1] 2.011
attr(,"family")
[1] "gaussian"
attr(,"class")
[1] "seqMeta"
```
Figure 10: seqMeta: Example R code to generate summary statistics

#### STEP 2: Reformat

Before we reformat the output files from the three studies, we prepare a group file "gfile.txt" and a PreMeta script file "studyALL.txt".

```
gene1 1:901922:A:T 1:902176:A:T 1:934735:A:T 1:949422:A:T
gene2 1:949832:A:T 1:970687:A:T 1:978628:A:T 1:1908628:A:T 1:1968628:A:T 1:1988634:A:T
1:2718548:A:T 1:2807288:A:T
```

```
Figure 11: Group file gfile.txt
```

```
\# == STUDY 1 from RAREMETALWORKER ==#SOFTWARE = RAREMETALVERSION = 0.4.0FILE SCORE = PATH\study1.Trait1.singlevar.score.txt
FILE COV = PATH\study1.Trait1.singlevar.cov.txt
\text{FILE\_GROUP} = \text{PATH}\group.txt
\# == STUDY 2 from MetaSKAT ==#
SOFTWARE = MetaSKATVERSION = 0.40FILE\_MSSD = PATH\stdy2.MSSD\text{FILE}\_\text{MInfo} = \text{PATH}\_\text{study2}\_\text{MInfo}\# == STUDY 3 from seqMeta ==\#SOFTWARE = seqMetaVERSION = 1.5FILE_RDATA = PATH\study3.Rdata
```
Figure 12: PreMeta script file studyALL.txt

We then run PreMeta as follows.

```
premeta --script studyALL.txt --software MASS --version 7.0
```
PreMeta will generate three files: mass\_score\_file\_1.txt, mass\_score\_file\_2.txt, mass\_score\_file\_3.txt; as well as a MASS script file mass script.txt.

The contents of the three files for MASS are printed below (remember that they are from one data set).

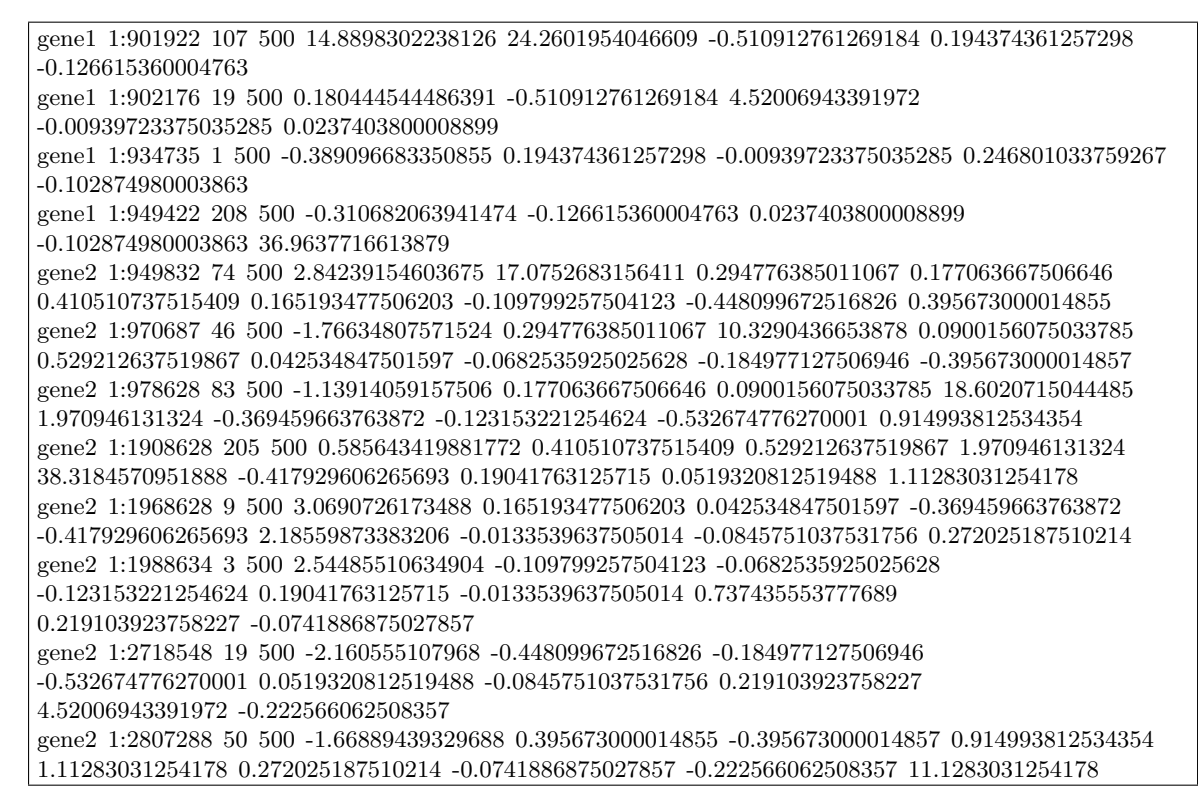

Figure 13: Example: Output of PreMeta script (target software = MASS)

The values can differ a bit over three studies because of rounding and the different ways to calculate the residual variance (the residual variance estimates from different software programs can differ by a factor of  $n/(n-p)$ , where n is the sample size and p is the number of covariates).

```
## PERFORM META-ANALYSIS ACROSS THREE STUDIES USING MASS
\# \# == THE FIRST INPUT FILE AND COLUMN SPECIFICATION == # \#\text{FILE} = \text{PATH}\MASS\_study1.\text{Train}g\text{levant}.SKIP = 1GENE ID COLUMN = 1
GVAR ID COLUMN = 2
MAC\_COLUMN = 4N-OBS-COLUMN = 5SCORE-COLUMN = 9
\# \# == = THE SECOND INPUT FILE AND COLUMN SPECIFICATION == = ##FILE = PATH\MASS\_study2.txtSKIP = 1GENE ID COLUMN = 1
GVAR<sub>-ID</sub>_{\text{COLUMN}} = 2MAC\_COLUMN = 4N-OBS-COLUMN = 5SCORECOLUMN = 9
\# \# == THE THIRD INPUT FILE AND COLUMN SPECIFICATION === \# \#FILE = PATH\MASS_{study}3.txtSKIP = 1GENE ID_COLUMN = 1
GVAR\_ID\_COLUMN = 2MAC\_COLUMN = 4N-OBS-COLUMN = 5SCORE-COLUMN = 9
```
Figure 14: Example: MASS script file studyALL.txt

### STEP 3: Meta-Analysis

Finally, we run the meta-analysis (e.g., T5 burden test) using MASS.

### MASS -test T5 -sfile studyALL.txt.out -ofile output MASS.txt

The results are contained in the output file output MASS.txt.